# Visualization Analysis & Design

# *What's Vis, and Why Do It? (Ch 1)*

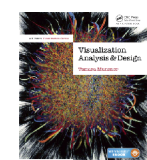

Defining visualization (vis)

**Computer-based visualization systems provide visual representations of datasets designed to help people carry out tasks more effectively.**

### Defining visualization (vis)

**Computer-based visualization systems provide visual representations of datasets designed to help people carry out tasks more effectively.**

Why?...

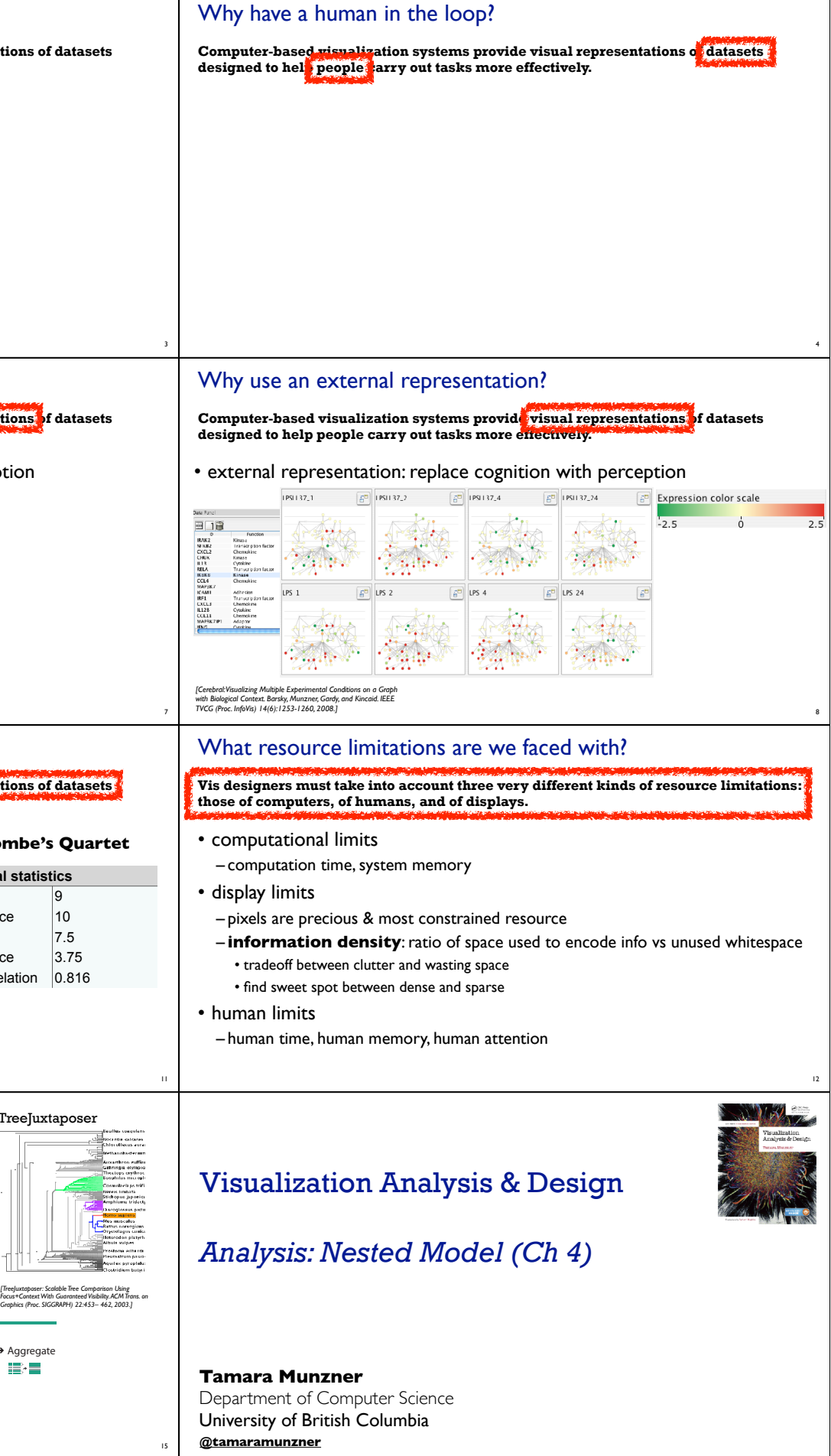

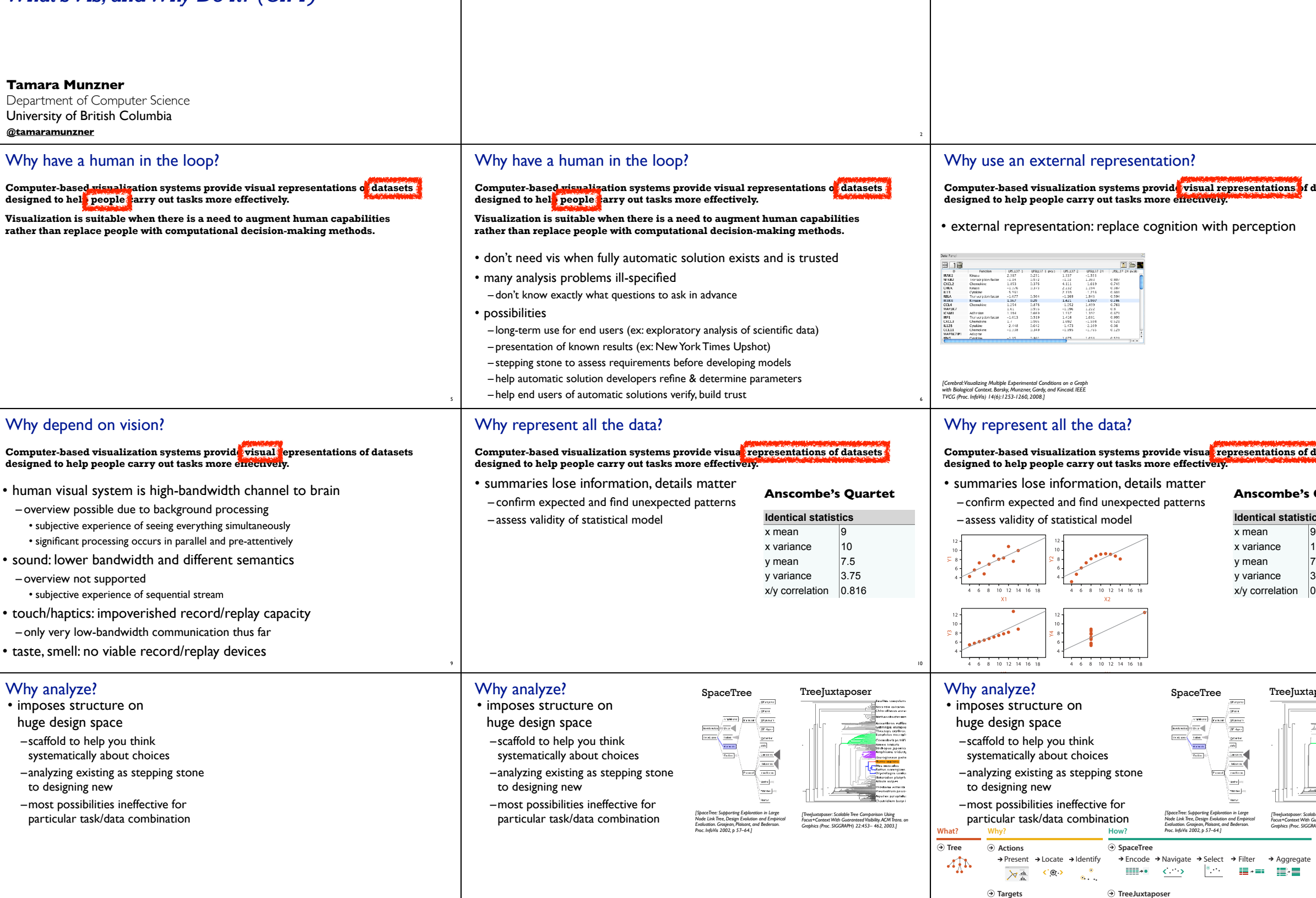

13

14

 $\rightarrow$  Path between two nodes

Encode → Navigate → Select → Arrange

 $\frac{1}{\sqrt{2}}$ 

 $\mathbf{L}$ 

 $\text{Hilb} \leftarrow \text{C} \leftarrow \text{C}$ 

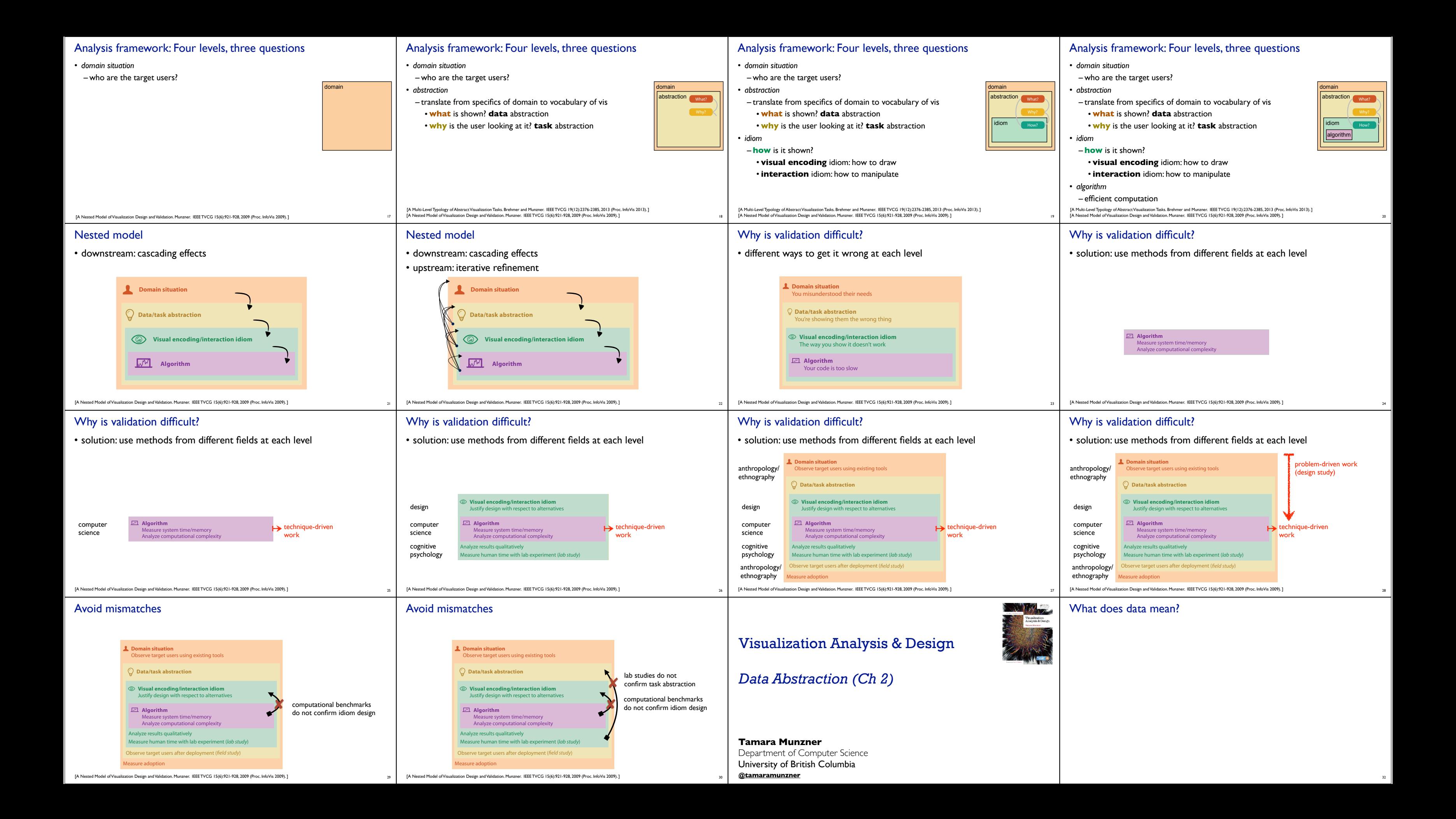

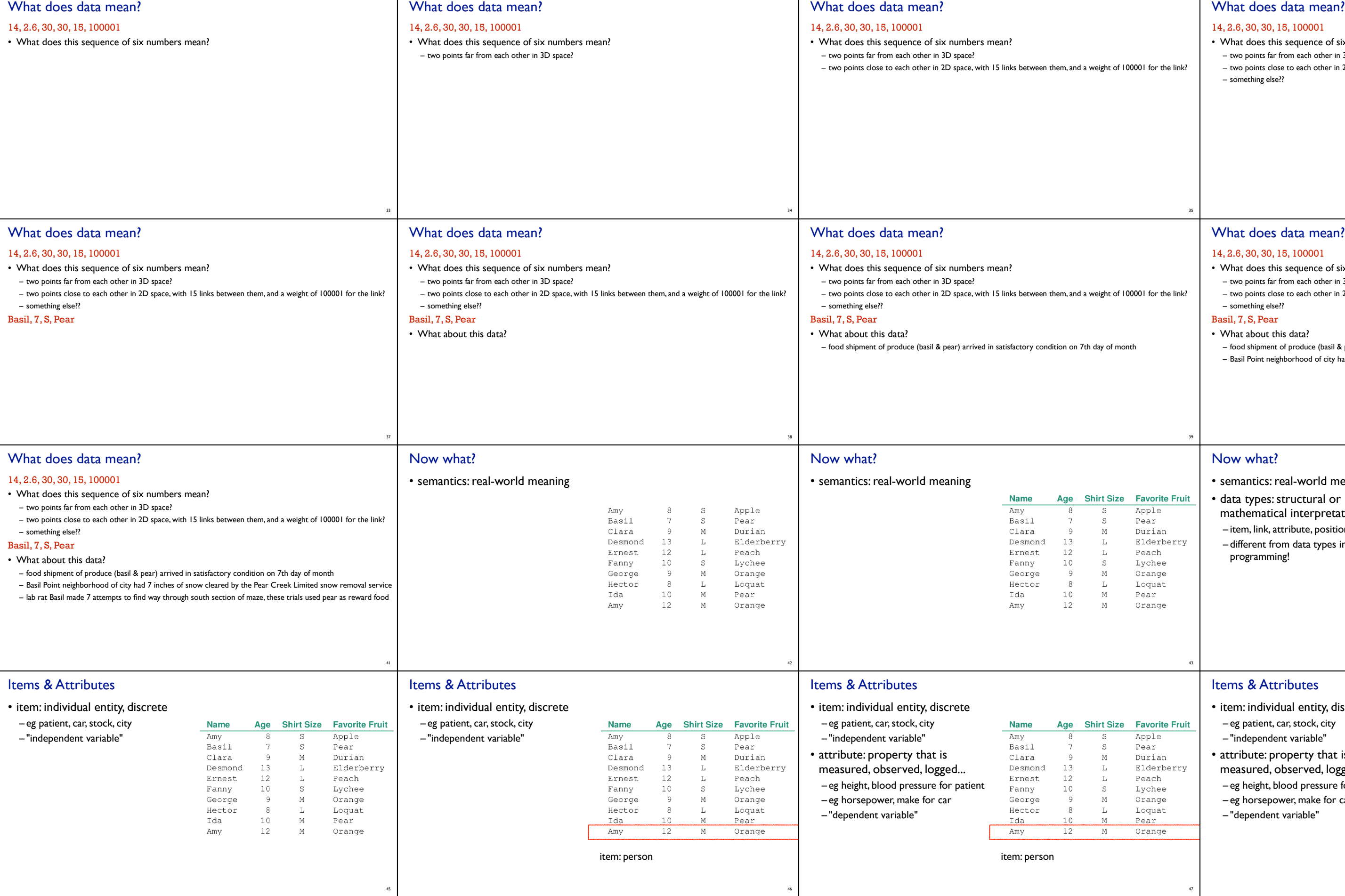

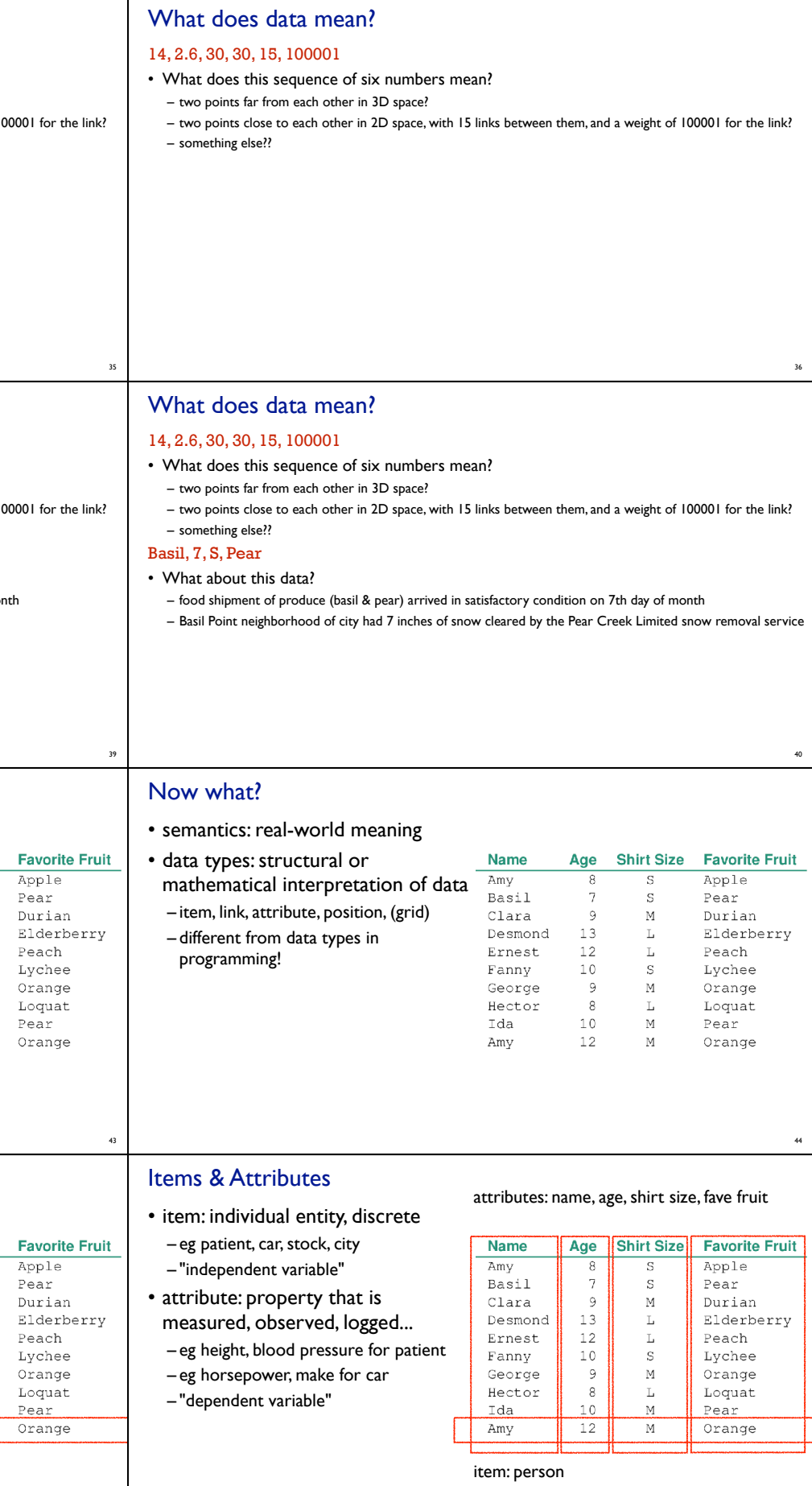

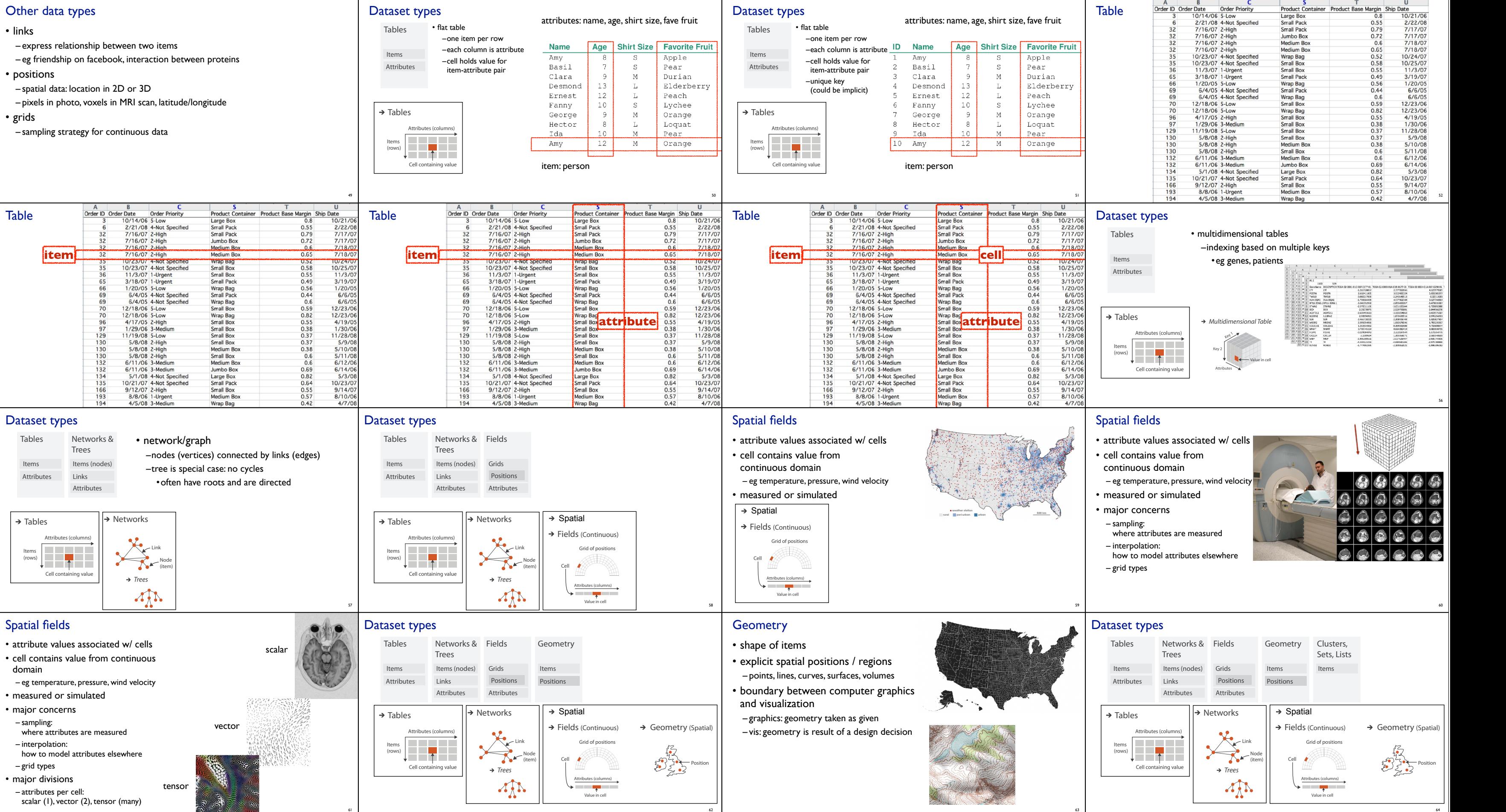

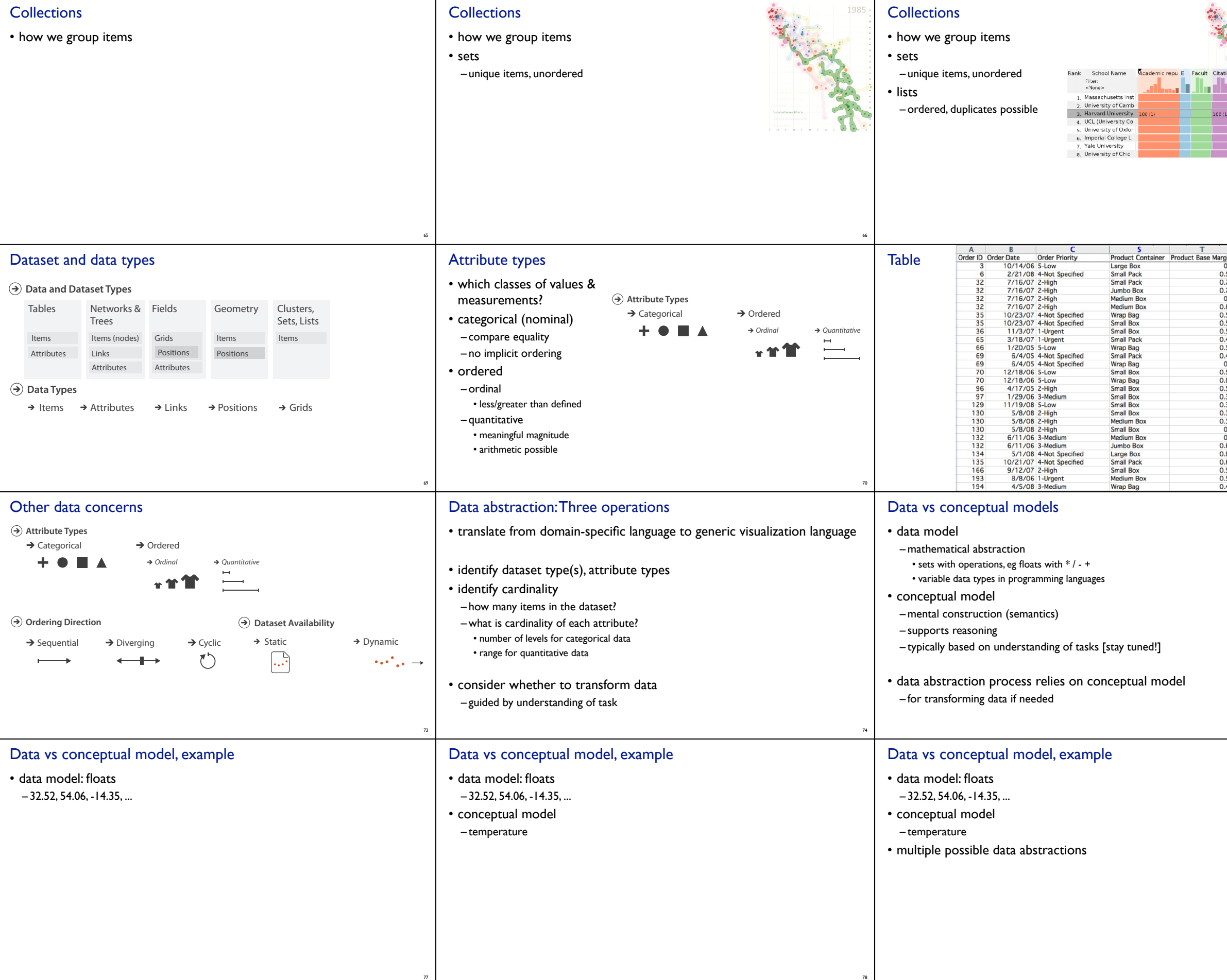

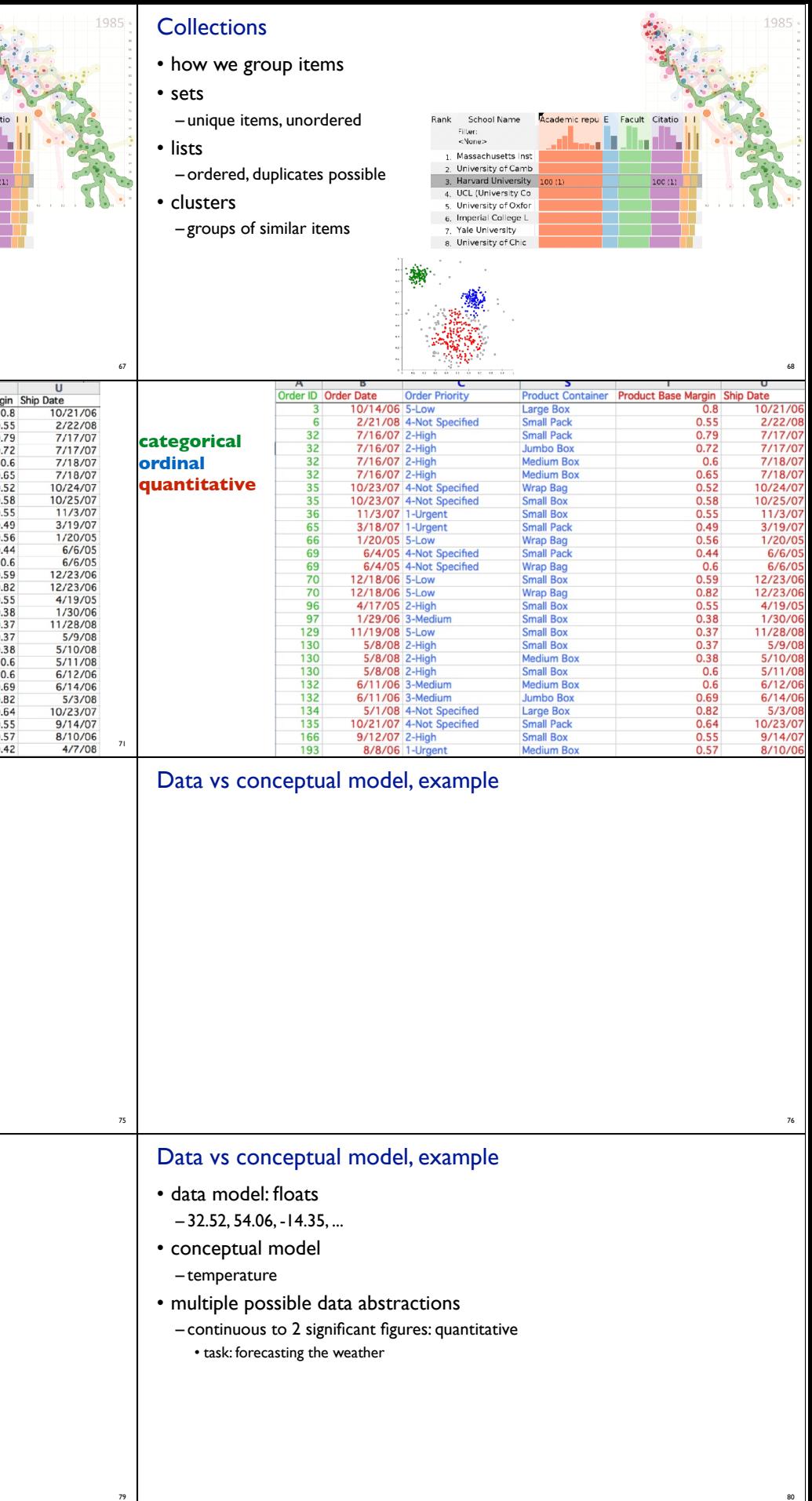

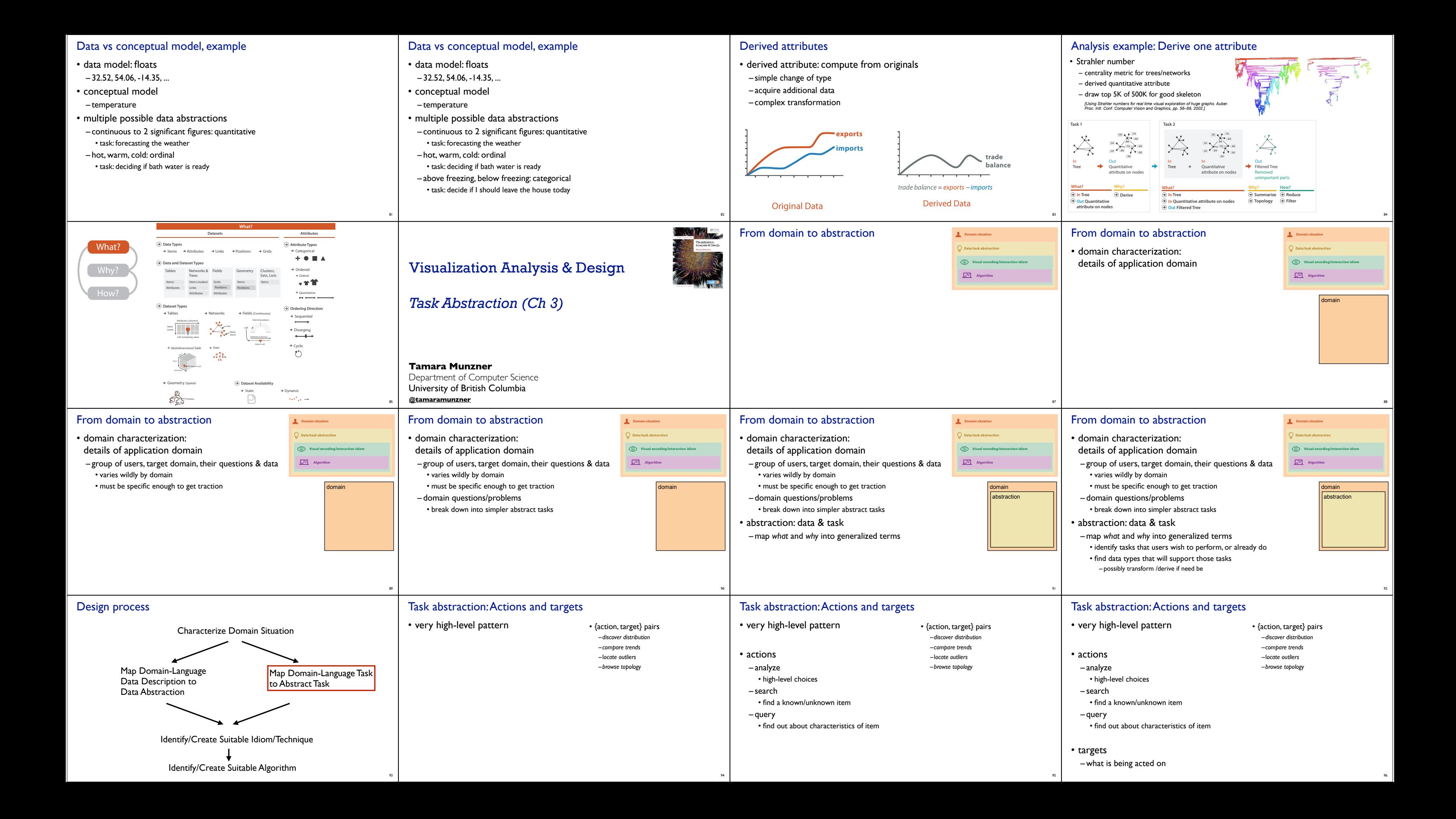

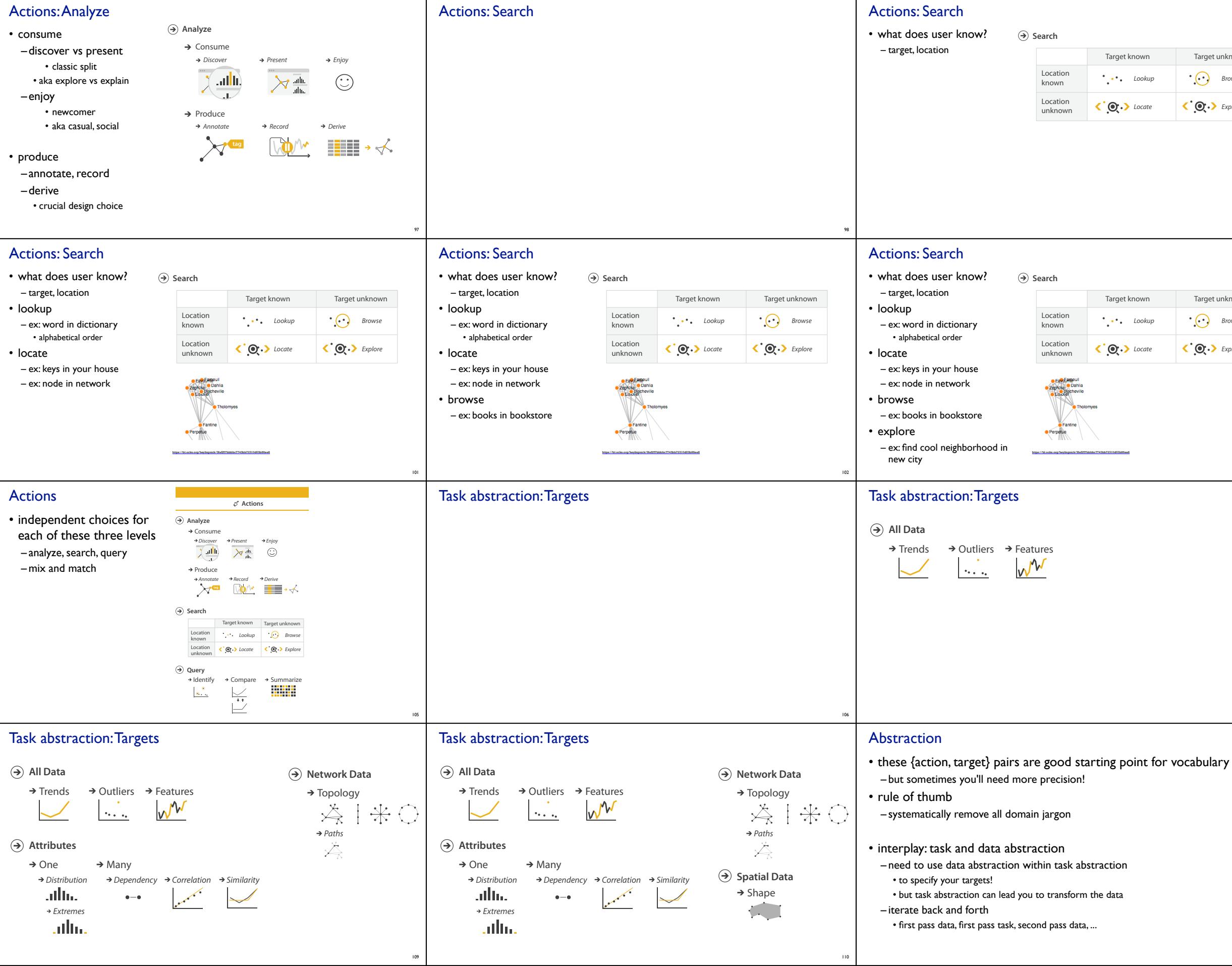

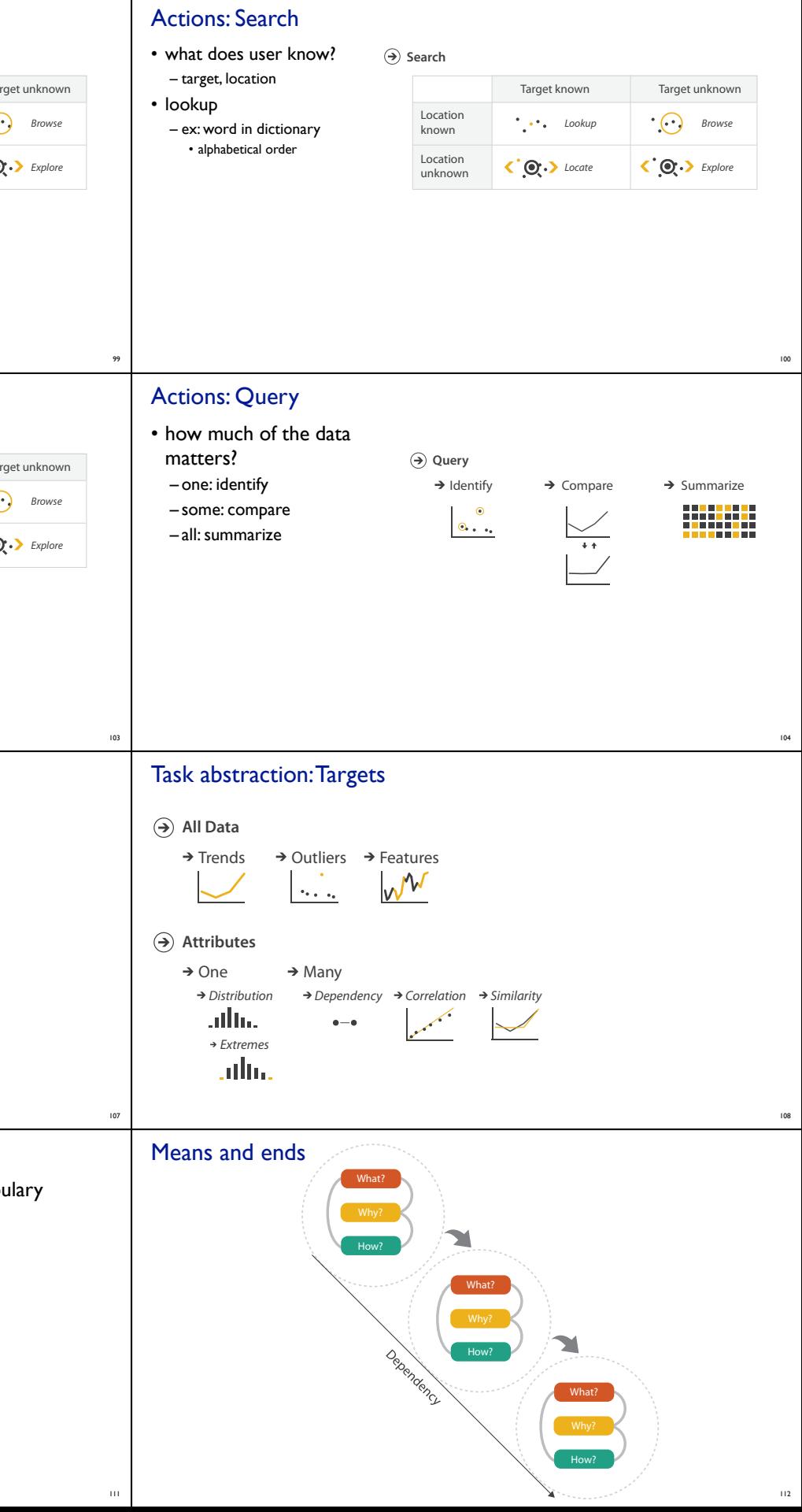

known

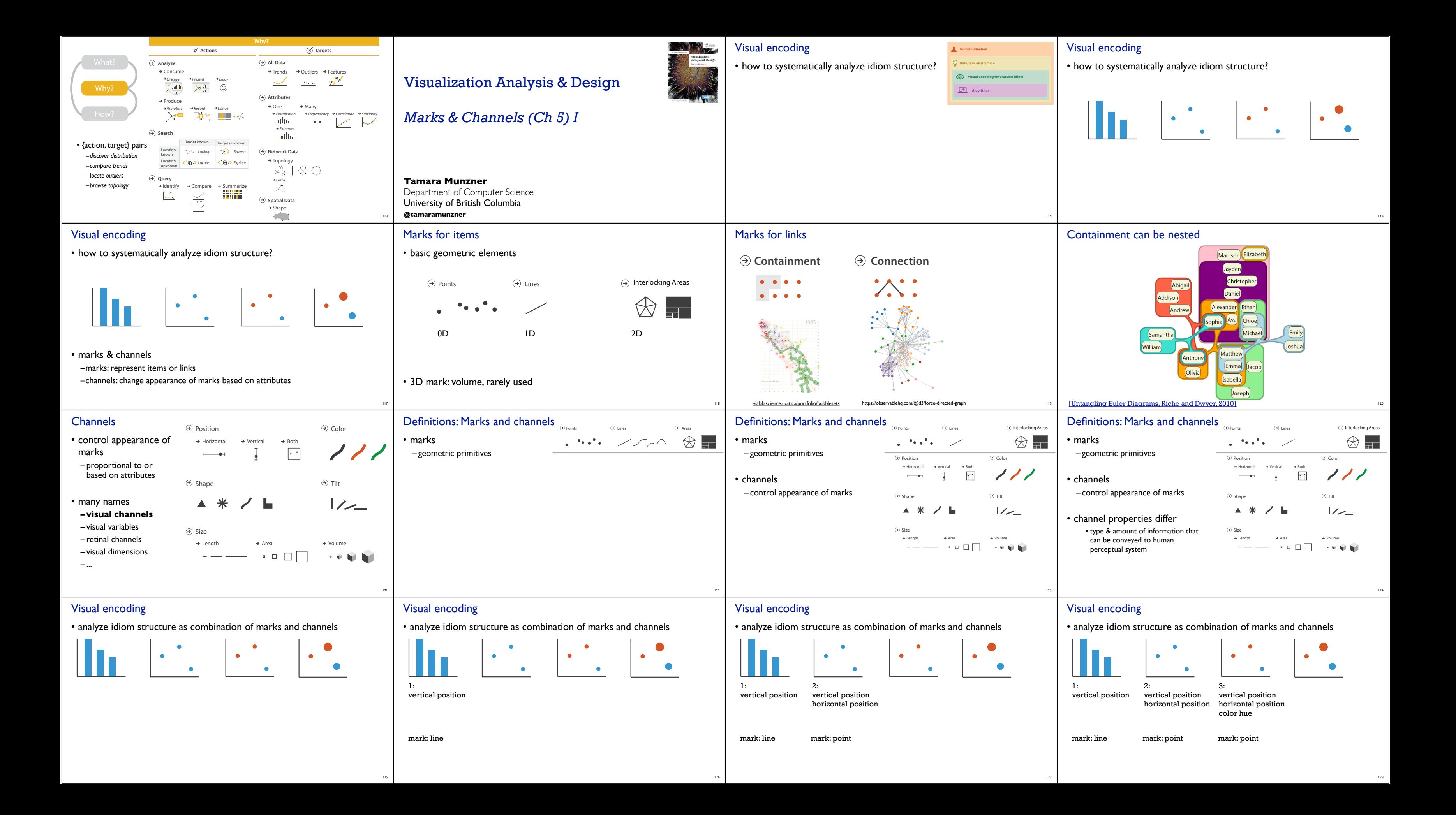

![](_page_8_Picture_910.jpeg)

![](_page_8_Figure_1.jpeg)

![](_page_9_Figure_0.jpeg)

![](_page_10_Figure_0.jpeg)

![](_page_11_Figure_0.jpeg)

![](_page_12_Figure_0.jpeg)

206

![](_page_13_Picture_0.jpeg)

![](_page_14_Picture_0.jpeg)

 $\blacksquare$ 

![](_page_15_Figure_0.jpeg)

![](_page_15_Picture_859.jpeg)

![](_page_16_Figure_0.jpeg)

![](_page_17_Picture_1067.jpeg)

![](_page_17_Figure_3.jpeg)

![](_page_18_Picture_0.jpeg)

### Choropleth map: Pros & cons

### • pros

- easy to read and understand
- well established visualization (no learning curve)
- data is often collected and aggregated by geographical regions
- cons
- most effective visual variable used for geographic location
- visual salience depends on region size, not true importance wrt attribute value • large regions appear more important than small ones
- color palette choice has a huge influence on the result

305

## Idiom: **Symbol maps**

- symbol is used to represent aggregated data (mark or glyph) – allows use of size and shape and color channels • aka proportional symbol maps, graduated symbol maps
- keep original spatial geometry in the background • often a good alternative to choropleth maps

306

### **State population**

![](_page_19_Picture_13.jpeg)

![](_page_19_Picture_14.jpeg)

![](_page_19_Figure_16.jpeg)

309

# Idiom: **Contiguous cartogram**

### Mark Newman, Univ. Michigan

![](_page_19_Picture_39.jpeg)

Child Mortality

- interlocking marks: shape, area, and position coded
- derive new interlocking marks – based on combination of original interlocking
- marks and new quantitative attribute • algorithm to create new marks
- input: target size
- goal: shape as close to the original as possible
- requirement: maintain constraints
- relative position • contiguous boundaries with their neighbours

- mathematical functions that map 3D surface geometry of the Earth to 2D maps
- 
- interactive: philogb.github.io/page/myriahedral/ and jasondavies.com/maps/
- uniform-sized shapes arranged in rectilinear grid
- maintain approximate spatial position and arrangement

# Idiom: **Grid Cartogram**

310

- 
- 
- 
- - compare distorted marks to memory of original marks
	-
	-
	-

### Dot density maps: Pros and cons

• pros

313

## Map Projections

314

- straightforward to understand
- avoids choropleth non-uniform region size problems
- cons
- challenge: normalization, just like choropleths
- show population density (correlated with attribute), not effect of interest **How?**
- perceptual disadvantage: difficult to extract quantities Encode Manipulate Facet Reduce

• all projections of sphere on plane necessarily distort surface in some way

![](_page_19_Picture_28.jpeg)

317

![](_page_19_Figure_52.jpeg)

attributes

– performance disadvantage: rendering many dots can be slow rantage.

## Idiom design choices: Visual encoding

318

![](_page_19_Figure_61.jpeg)

# Idiom design choices: Beyond spatial arrangement

![](_page_19_Figure_63.jpeg)

**Juxtapose**

**Partition**

**Superiment** 

attributes

![](_page_19_Figure_54.jpeg)

![](_page_19_Figure_30.jpeg)

![](_page_20_Figure_0.jpeg)

![](_page_20_Picture_1.jpeg)

334

335

![](_page_21_Figure_0.jpeg)

![](_page_22_Figure_0.jpeg)

interference

![](_page_23_Figure_0.jpeg)

382

![](_page_24_Figure_0.jpeg)

![](_page_25_Figure_0.jpeg)

![](_page_26_Picture_0.jpeg)

![](_page_27_Figure_0.jpeg)

<sup>445</sup> *https://bost.ocks.org/mike/miserables/*

446

<sup>447</sup> *http://www.michaelmcguffin.com/courses/vis/patternsInAdjacencyMatrix.png*

![](_page_28_Figure_0.jpeg)

![](_page_28_Figure_1.jpeg)

![](_page_29_Picture_0.jpeg)

![](_page_30_Picture_746.jpeg)

![](_page_31_Figure_0.jpeg)

![](_page_32_Figure_0.jpeg)